## Cheatography

## Docker and friends Cheat Sheet by Andrew Matthews (aabs) via cheatography.com/22451/cs/4601/

| Building Images                               |                                                                                    | Misc u                                          | useful com                              | nmands (cont)                                                                                             | Dockerfiles (for                           | r creating images) (cont)                                                                                              |
|-----------------------------------------------|------------------------------------------------------------------------------------|-------------------------------------------------|-----------------------------------------|----------------------------------------------------------------------------------------------------|--------------------------------------------|----------------------------------------------------------------------------------------------------|
| docker build                                  | Build a new image from the source code at PATH                                     | top                                             | Lookup t<br>containe                    | he running processes of a<br>r                                                                            | EXPOSE                                     | listen on the network ports<br>EXPOSE <po rt=""> [<p ort<="" td=""></p></po>                                           |
| -d                                            | docker build -t myimg<br>Suppress the output generate<br>by containers             |                                                 | print its e                             |                                                                                                    | ENV                                        | <pre>set the environment variables ENV <ke y=""> <va lue=""> ENV <ke y="">= <va lue=""> &lt;</va></ke></va></ke></pre> |
| rm                                            | Remove intermediate<br>containers after a successful build<br>Repository name (and | Run docker COMMANDhelp for help on the command. |                                         |                                                                                                    | ADD /COPY??                                | a lue> copies new files from <sr c=""></sr>                                                                            |
| +                                             |                                                                                    | Running Docker                                  |                                         |                                                                                                    |                                            | them to the container at <de< td=""></de<>                                                                             |
| -t                                            | optionally a tag) for the image                                                    |                                                 | er run                                  | starts a process with its own fil its own networking, and its own                                         |                                            | ADD <sr c=""> <de st=""><br/>configure container to run as a</de></sr>                                                 |
| Examples:<br>Simplest possible                | build instruction:                                                                 |                                                 |                                         | <b>process tree</b><br>docker run -itP image                                                              |                                            | executable<br>ENTRYPOINT ["ex e", "                                                                                    |
| docker build .<br>Name image and tag as v1.5: |                                                                                    |                                                 | name                                    | name the container<br>docker runname =so m                                                                | VOLUME<br>nename o                         | create externally mounted vol<br>VOLUME ["/d ata "]                                                                    |
| docker build ·                                | -t myorg/ myi mg:1.                                                                |                                                 | -t                                      | rg<br>terminal interface                                                                                  | USER                                       | sets the user name or UID to running the image                                                                         |
| Misc useful comm                              | hands                                                                              |                                                 | -i                                      | interactive session                                                                                       |                                            | USER <u ser=""></u>                                                                                                    |
|                                               |                                                                                    |                                                 | -d<br>-P                                | daemon Mode<br>publish all exposed ports                                                                  | WORKDIR                                    | Sets working dir for any RUN, (<br>POINT, COPY and ADD instruc                                                         |
|                                               |                                                                                    |                                                 | -p                                      | expose specific port                                                                                      |                                            | WORKDIR /path/ to/ wor                                                                                                 |
|                                               |                                                                                    |                                                 | Ľ                                       | -p ip:hos tpo rt: con t<br>ort                                                                            | ONBUILD<br>tai nerp                        | adds a trigger instruction for e when image is used as base c build                                                    |
|                                               |                                                                                    |                                                 | rm                                      | remove intermediate images                                                                                |                                            | ONBUILD [INSTR UCTION]                                                                                                 |
|                                               |                                                                                    | -v                                              |                                         | <pre>bind mount a volume -v /host: /co ntainer</pre>                                                      | Check out the Manual Page for more detail. |                                                                                                    |
|                                               |                                                                                    | sudo<br>name<br>run co<br>sudo<br>d ata         | docker<br>image<br>image<br>ontainer in | ve session:<br>run -Pname =so me<br>background, on port 80:<br>rund -v /etc/a pp<br>a -p 0.0.0.0 :8 0:808 |                                            |                                                                                                    |
|                                               |                                                                                    | Docker Compose                                  |                                         |                                                                                                    |                                            |                                                                                                    |
|                                               |                                                                                    | ТВС                                             |                                         |                                                                                                    |                                            |                                                                                                    |
|                                               |                                                                                    | Docke                                           | erfiles (for                            | creating images)                                                                                          |                                            |                                                                                                    |

| attach  | Attach to a running container                                   | FROM       | set base image for this image                                                                   |  |  |
|---------|-----------------------------------------------------------------|------------|-------------------------------------------------------------------------------------------------|--|--|
| ср      | Copy files/folders from a contai-                               |            | FROM <im age="">:&lt; tag&gt;</im>                                                              |  |  |
|         | ner's filesystem to the host path                               | MAINTAINER | The author of the image                                                                         |  |  |
| create  | Create a new container                                          |            | MAINTAINER <na me=""></na>                                                                      |  |  |
| exec    | Run a command in a running container                            | RUN        | execute commands in new layer<br>RUN <co mma="" nd=""></co>                                     |  |  |
| images  | List images                                                     |            | RUN ["ex ecu tab le", " par am1 "                                                               |  |  |
| export  | Stream the contents of a container as a tar archive             | CMD        | ,] provide default for an executing container                                                   |  |  |
| import  | Create a new filesystem image from the contents of a tarball    |            | <pre>CMD ["ex ecu tab le", " par am1 " ,]</pre>                                                 |  |  |
| inspect | Return low-level information on a container or image            | LABEL      | add metadata to image<br>LABEL <ke y="">= <va lue=""> <ke y="">= <v< td=""></v<></ke></va></ke> |  |  |
| kill    | Kill a running container                                        |            | a lue>                                                                                          |  |  |
| load    | Load an image from a tar archive                                |            |                                                                                                 |  |  |
| logs    | Fetch the logs of a container                                   |            |                                                                                                 |  |  |
| port    | Lookup the public-facing port that<br>is NAT-ed to PRIVATE_PORT |            |                                                                                                 |  |  |
| ps      | List containers                                                 |            |                                                                                                 |  |  |
| pull    | Pull an image or a repository from<br>a Docker registry server  |            |                                                                                                 |  |  |
| push    | Push an image or a repository to a Docker registry server       |            |                                                                                                 |  |  |
| rm      | Remove one or more containers                                   |            |                                                                                                 |  |  |
| rmi     | Remove one or more images                                       |            |                                                                                                 |  |  |
| save    | Save an image to a tar archive                                  |            |                                                                                                 |  |  |
| search  | Search for an image on the<br>Docker Hub                        |            |                                                                                                 |  |  |
| start   | Start a stopped container                                       |            |                                                                                                 |  |  |
| stop    | Stop a running container                                        |            |                                                                                                 |  |  |

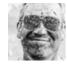

By Andrew Matthews (aabs) cheatography.com/aabs/ aabs.wordpress.com Published 15th July, 2015. Last updated 12th May, 2016. Page 1 of 2. Sponsored by CrosswordCheats.com Learn to solve cryptic crosswords! http://crosswordcheats.com